# Anlage 1

# Bilanz zum 31. Dezember 2022

# Bergische Struktur- und Wirtschaftsförderungs GmbH, Solingen

# **AKTIVA**

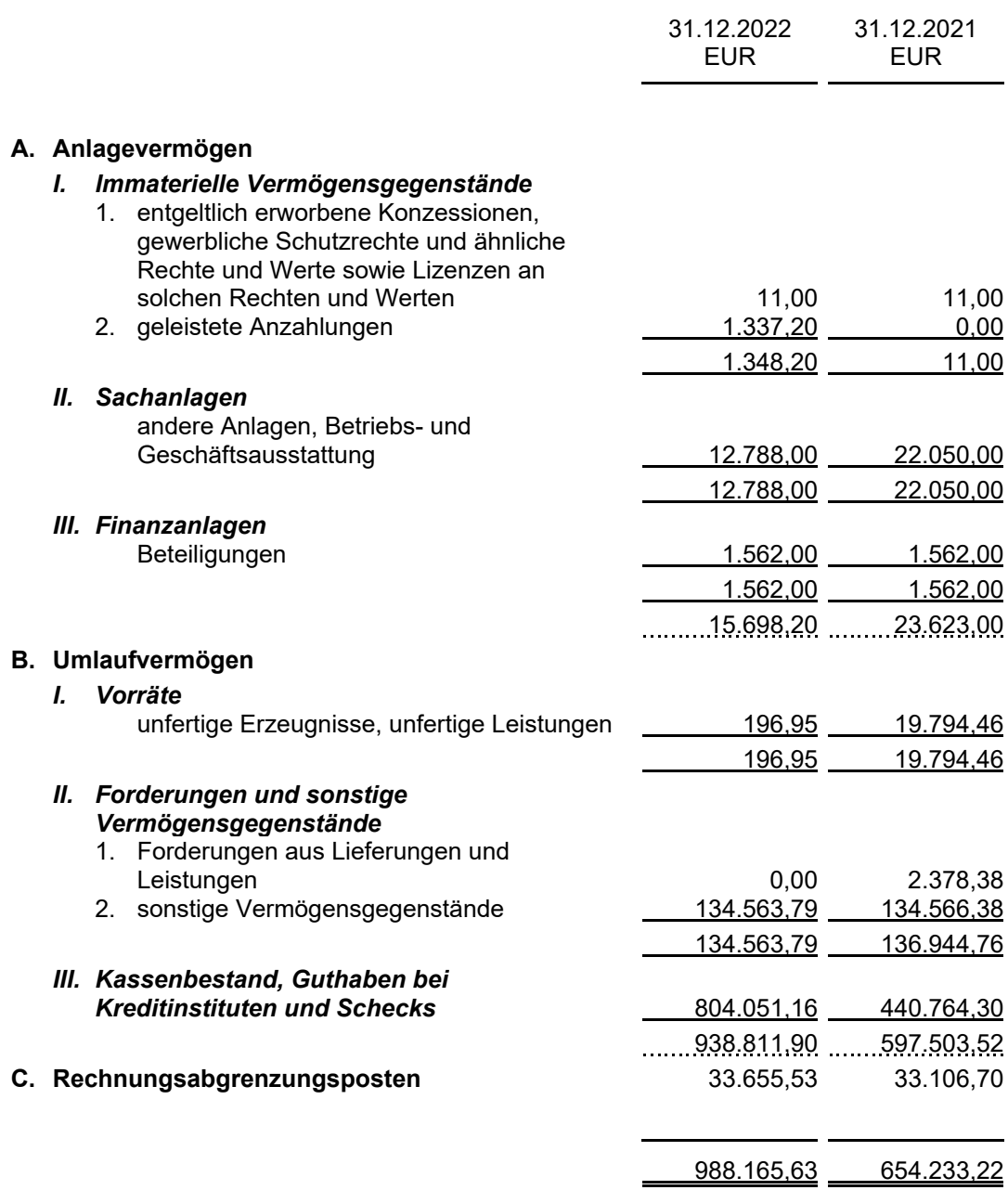

# Anlage 1

# Bilanz zum 31. Dezember 2022

# Bergische Struktur- und Wirtschaftsförderungs GmbH, Solingen

# **PASSIVA**

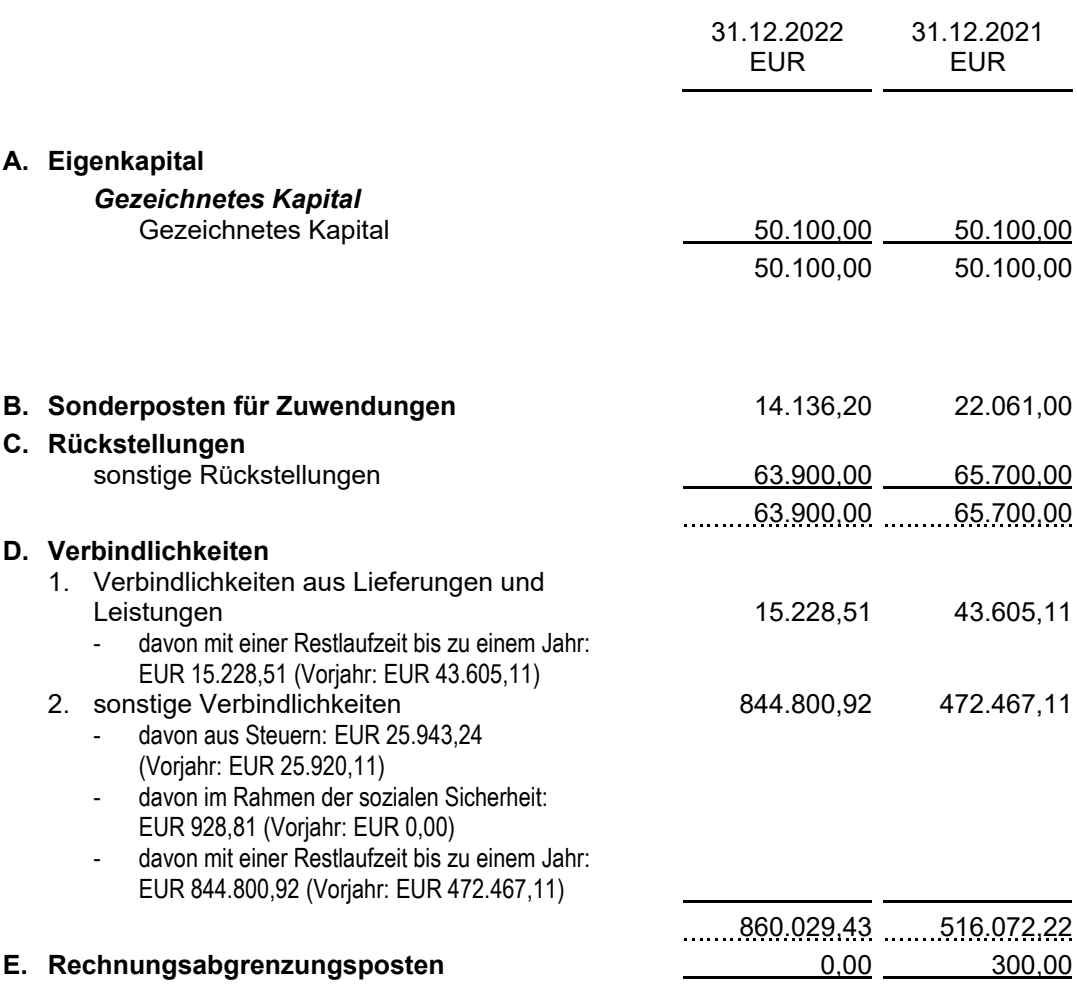

654.233,22 988.165,63

# Gewinn- und Verlustrechnung 2022

# Bergische Struktur- und Wirtschaftsförderungs GmbH, Solingen

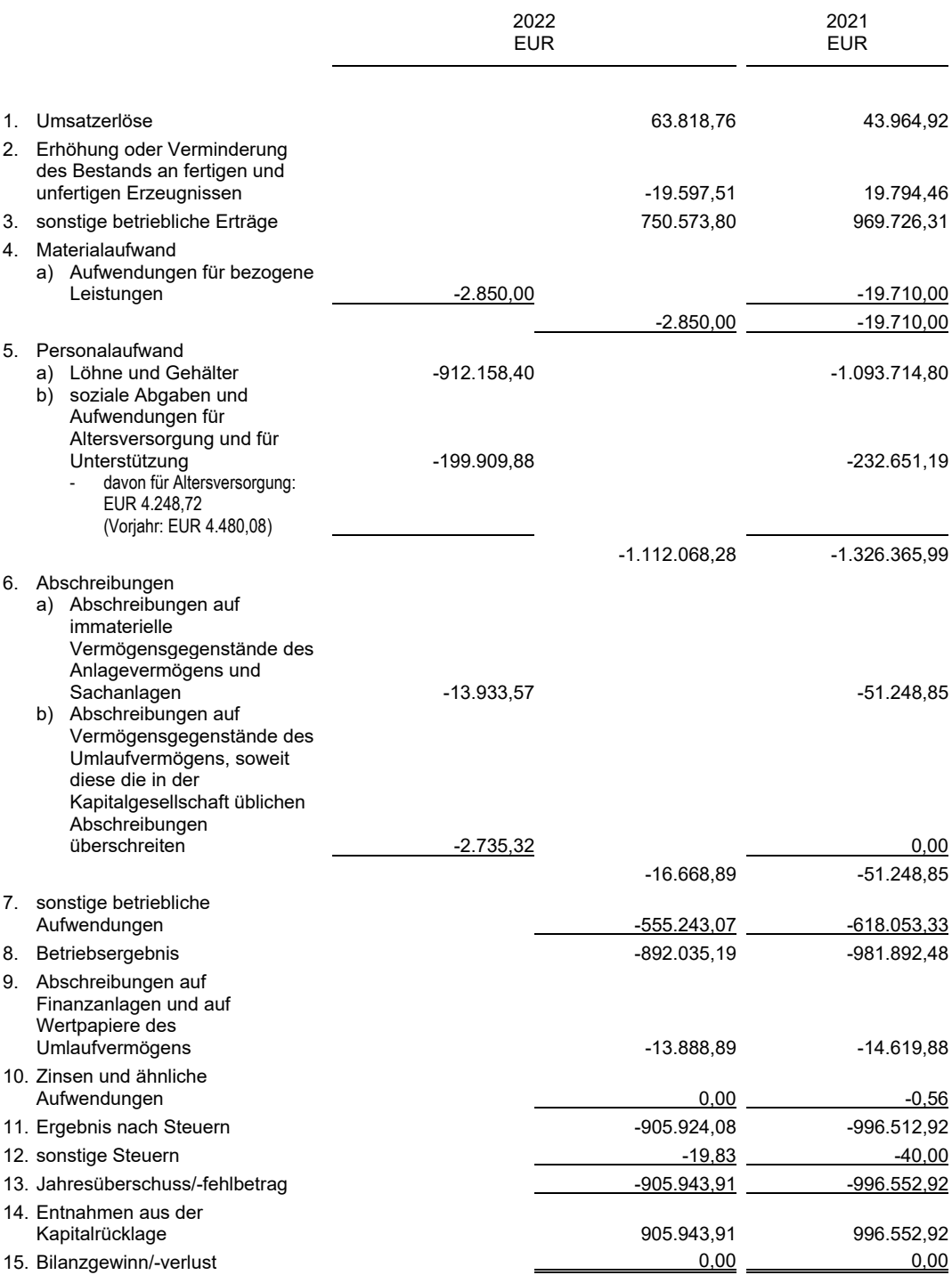

## ANHANG 2022

#### **1. ALLGEMEINE ANGABEN**

Die Gesellschaft ist unter der Firma Bergische Struktur- und Wirtschaftsförderungsgesellschaft mbH mit Sitz in Solingen beim Amtsgericht Wuppertal unter der Registernummer HRB 20689 eingetragen.

Der Jahresabschluss der Bergische Struktur- und Wirtschaftsförderungsgesellschaft mbH, Solingen, wurde auf der Grundlage der Rechnungslegungsvorschriften des Handelsgesetzbuches aufgestellt.

Ergänzend zu diesen Vorschriften waren die Regelungen des GmbH-Gesetzes und des Gesellschaftsvertrages zu beachten.

Der Jahresabschluss vermittelt unter Beachtung der Grundsätze ordnungsgemäßer Buchführung ein den tatsächlichen Verhältnissen entsprechendes Bild der Vermögens-, Finanz- und Ertragslage.

Angaben, die wahlweise in der Bilanz, in der Gewinn- und Verlustrechnung oder im Anhang gemacht werden können, sind überwiegend im Anhang aufgeführt.

Für die Gewinn- und Verlustrechnung wurde das Gesamtkostenverfahren gewählt.

Nach den in § 267 HGB angegebenen Größenklassen ist die Gesellschaft eine kleine Kapitalgesellschaft.

## 2. ANGABEN ZUR BILANZIERUNG UND BEWERTUNG

Erworbene immaterielle Anlagewerte wurden zu Anschaffungskosten angesetzt und sofern sie der Abnutzung unterlagen, um planmäßige Abschreibungen vermindert.

Das Sachanlagevermögen wurde zu Anschaffungs- bzw. Herstellungskosten angesetzt und soweit abnutzbar, um planmäßige Abschreibungen vermindert. Die planmäßigen Abschreibungen wurden nach der voraussichtlichen Nutzungsdauer der Vermögensgegenstände vorgenommen.

Für bewegliche Gegenstände des Anlagevermögens mit Anschaffungskosten bis EUR 800,-- wurde in Anlehnung an den Wesentlichkeitsgrundsatz die Bewertungsfreiheit gemäß § 6 Abs. 2 Satz 1 EStG in Anspruch genommen.

In Vorjahren wurden für Vermögensgegenstände mit Anschaffungskosten zwischen EUR 250,-- und EUR 1.000,-- Sammelposten gemäß § 6 Abs. 2a EStG gebildet. Diese wurden im Geschäftsjahr planmäßig aufgelöst.

Die Finanzanlagen wurden zu Anschaffungskosten angesetzt und außerplanmäßig - aufgrund dauernder Wertminderung - abgeschrieben. Die Bewertung erfolgt mit dem niedrigeren beizulegenden Wert.

Die Vorräte wurden zu Anschaffungs- bzw. Herstellungskosten angesetzt.

Die Forderungen und sonstigen Vermögensgegenstände wurden mit dem Nennbetrag angesetzt.

Die Kassenbestände und die Guthaben bei den Kreditinstituten wurden mit den Nominalwerten bilanziert.

Rechnungsabgrenzungsposten wurden in der Höhe gebildet, in der im Berichtsjahr Zahlungen erfolgten, die Aufwand für das Folgejahr oder spätere Perioden darstellen.

Das Kapital ist mit dem Nennbetrag angesetzt.

Die sonstigen Rückstellungen wurden für alle ungewissen Verbindlichkeiten in Höhe des nach vernünftiger kaufmännischer Beurteilung notwendigen Erfüllungsbetrages angesetzt. Dabei wurden alle erkennbaren Risiken berücksichtigt.

Verbindlichkeiten wurden zum Erfüllungsbetrag angesetzt. Sofern die Tageswerte über den Rückzahlungsbeträgen lagen, wurden die Verbindlichkeiten zum höheren Tageswert angesetzt.

# 3. ANGABEN UND ERLÄUTERUNGEN ZU EINZELNEN POSTEN DER BILANZ UND GEWINN- UND VERLUSTRECHNUNG

## Anlagevermögen

Die Aufgliederung der Anlageposten und ihre Entwicklung im Geschäftsjahr 2022 ist im Anlagenspiegel als Anlage dargestellt. Die Geschäftsjahresabschreibung je Posten der Bilanz ist ebenfalls dem Anlagenspiegel zu entnehmen. Die Sofortabschreibung der geringwertigen beweglichen Gegenstände des Anlagevermögens wird als Zu- und Abgang ausgewiesen.

Unter den Finanzanlagen wird eine Beteiligung an der Neuen Effizienz gGmbH mit Sitz in Wuppertal ausgewiesen. Die Beteiligungsquote beträgt 6,25 % (EUR 1.562,00). Zum 31. Dezember 2022 wird das Stammkapital mit EUR 25.000,00, die Kapitalrücklage mit EUR 2.096.905,63, ein Verlustvortrag von EUR 1.920.635,63 und ein Jahresfehlbetrag von EUR 221.536,07 ausgewiesen. Auf Grundlage des Gesellschaftsvertrages wird der Kapitalbedarf der Gesellschaft durch Zuzahlungen im Sinne des § 272 Abs. 2 Nr. 4 HGB gedeckt. Die Bergische Struktur- und Wirtschaftsförderungsgesellschaft mbH hatte im Geschäftsjahr einen Beitrag in Höhe von EUR 13.888,89 zu tragen. In den kommenden Geschäftsjahren ist, solange die Beteiligung besteht, mit ähnlichen Mittelabflüssen zu rechnen.

## Eigenkapital

Der Jahresabschluss zum 31. Dezember 2022 wurde nach vollständiger Ergebnisverwendung aufgestellt. Im Geschäftsjahr erfolgte durch die Gesellschafter eine Einlage in die Kapitalrücklage in Höhe von EUR 905.943,91. Diese wurde in entsprechender Höhe zur Deckung des Jahresfehlbetrages entnommen.

## Rückstellungen

Die sonstigen Rückstellungen setzten sich im Wesentlichen aus Verpflichtungen gegenüber Mitarbeitern (EUR 17.800,00) und Aufwendungen für die Erstellung des Jahresabschlusses und der Steuererklärungen sowie der Jahresabschlussprüfung (EUR 34.000,00) zusammen.

## Angaben nach § 42 Abs. 3 GmbHG

Gegenüber den Gesellschaftern bestehen die nachfolgenden Rechte und Pflichten:

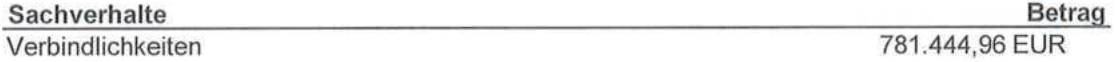

#### Angabe zu Restlaufzeitvermerken

Alle Verbindlichkeiten haben eine Restlaufzeit von weniger als einem Jahr.

#### Sonstige finanzielle Verpflichtungen nach § 285 Nr. 3a HGB

Zum 31. Dezember 2022 bestanden neben den in der Bilanz ausgewiesenen Verbindlichkeiten sonstige finanzielle Verpflichtungen aus Miet- und Leasingverträgen in Höhe von EUR 1.701.390,41.

## **4. SONSTIGE PFLICHTANGABEN**

#### Durchschnittliche Zahl der Arbeitnehmer

Durchschnittlich wurden während des Geschäftsjahres im Unternehmen 19 Arbeitnehmer beschäftigt sowie 3 Geschäftsführer.

## Honorar des Abschlussprüfers

Das von dem Abschlussprüfer für die Prüfung des Jahresabschlusses des Geschäftsjahres berechnete Gesamthonorar beträgt EUR 5.500,00 zzgl. Umsatzsteuer und entfällt ausschließlich auf Abschlussprüfungsleistungen.

#### Mitglieder und Bezüge des Geschäftsführungsorgans

Geschäftsführer waren im abgelaufenen Geschäftsjahr

Herr Martin Henningheuser, Remscheid (bis zum 31. Dezember 2022) Frau Uta Schneider, Radebeul Herr Stephan Vogelskamp, Wülfrath

Herr Martin Henningheuser erhielt im Geschäftsjahr für seine Geschäftsführertätigkeit Gesamtbezüge in Höhe von EUR 28.004,83.

Frau Uta Schneider erhielt im Geschäftsjahr für ihre Geschäftsführertätigkeit Gesamtbezüge in Höhe von EUR 100.232,25.

Herr Stephan Vogelskamp erhielt im Geschäftsjahr für seine Geschäftsführertätigkeit Gesamtbezüge in Höhe von EUR 118.616,63.

#### Mitglieder und Bezüge des Aufsichtsrats

Der Aufsichtsrat der Gesellschaft bestand im Geschäftsjahr aus:

- Herrn Uwe Schneidewind, Oberbürgermeister der Stadt Wuppertal, Vorsitzender
- Herrn Henner Pasch, Präsident der Bergischen IHK Wuppertal-Remscheid-Solin- $\ddot{\phantom{a}}$ gen, Geschäftsführer der fourtexx GmbH, stv. Vorsitzender
- Herrn Tim-O. Kurzbach, Oberbürgermeister der Klingenstadt Solingen
- Herrn Burkhard Mast-Weisz, Oberbügermeister der Stadt Remscheid
- Herrn Michael Wenge, Hauptgeschäftsführer der Bergischen IHK Wuppertal-Remscheid-Solingen
- Herrn Stefan Grunwald, Vorsitzender des Vorstandes der Stadt-Sparkasse Solingen
- Frau Verena Gabriel M.A., Sprachheilpädagogin
- Herrn Arne Vaeckenstedt, Teamleiter Jobcebter Leverkusen
- Herrn Thomas Kase, Techniker  $\bullet$
- Herrn Markus Kötter, Betriebsleiter
- Herrn Ludger Kineke, Steuerberater, Rechtsanwalt  $\bullet$
- Herrn Josef Neumann, Abgeordneter im Landtag NRW
- Herrn Dipl.-Ing. Klaus Jürgen Reese, Geschäftsführer
- Herrn Bernhard Sander, Rentner
- Herrn Gérard Ulsmann, Beschäftigter im öffentlichen Dienst  $\ddot{\phantom{a}}$
- Herrn Paul Westeppe, Unternehmer

Die Aufsichtsratmitglieder erhielten keine Vergütungen oder Aufwandsentschädigungen.

Anlage 3<br>Seite 6

# Ergebnisverwendung

Die Geschäftsführung schlägt zur Verrechnung des Jahresfehlbetrags die Auflösung der Kapitalrücklage vor.

CHa Elmody Solingen, 31. März 2023

Elektronisches Exemplar

# Entwicklung des Anlagevermögens

Bergische Struktur- und Wirtschaftsförderungs GmbH, Solingen

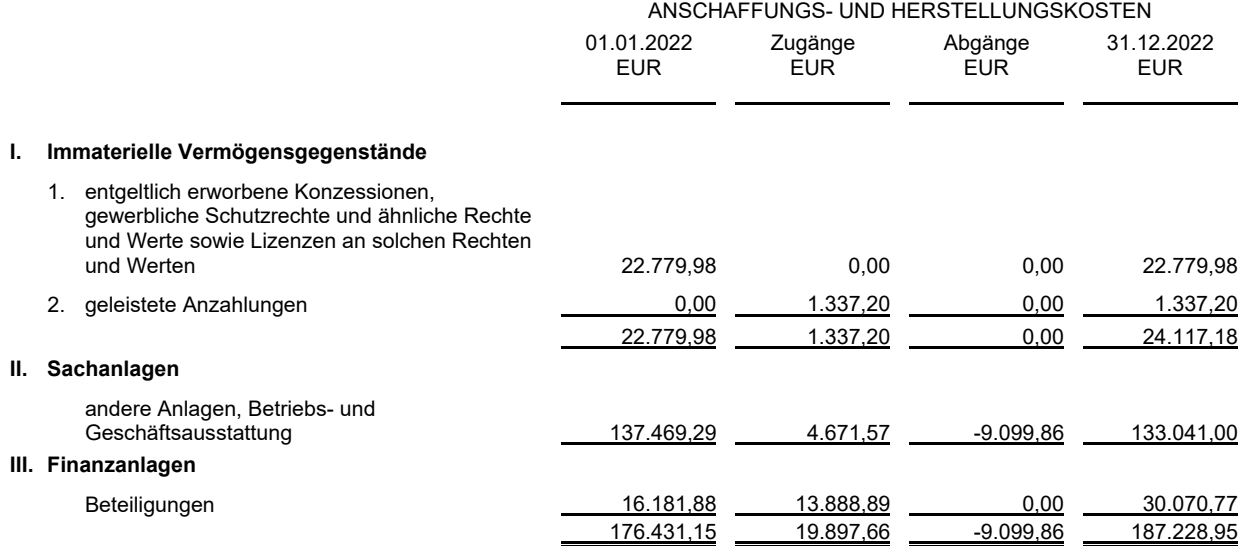

Elektronisches Exemplar

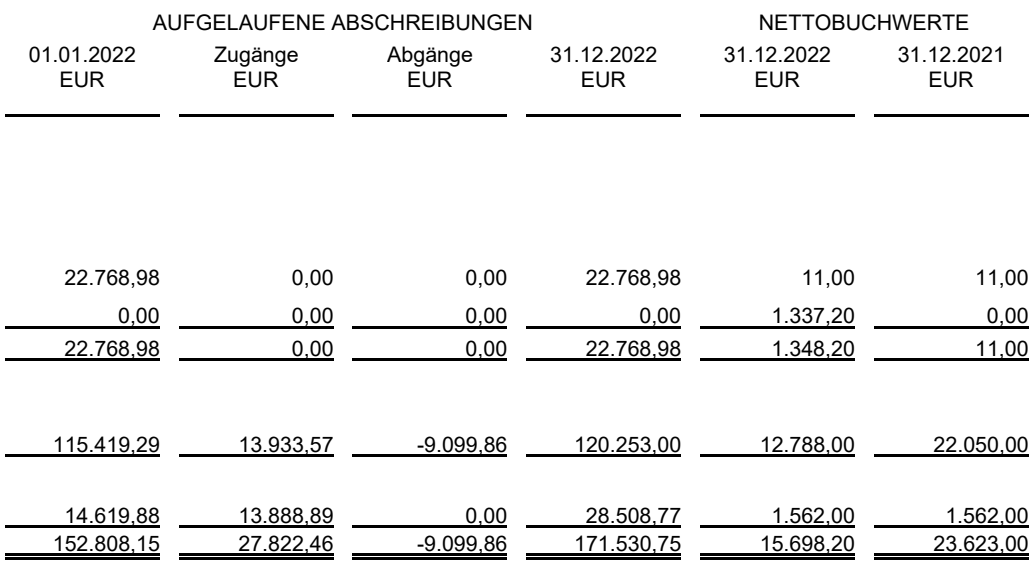

## Bergische Struktur- und Wirtschaftsförderungsgesellschaft mbH

Lagebericht des Unternehmens zum 31. Dezember 2022

## **Allgemeines**

Die seit Juli 2016 - in Abstimmung mit dem Aufsichtsrat und der Gesellschafterversammlung - praktizierte operative Aufteilung der Projektaufgaben in die zwei Geschäftsbereiche "Wirtschaftsförderung und Standortkommunikation" sowie "Strukturförderung und Regionalentwicklung" hat sich auch im Geschäftsjahr 2022 erneut bewährt. Die Gesellschaft konnte nicht nur ihr Tätigkeitsspektrum im Bereich der Wirtschaftsentwicklung, sondern auch ihre Reichweite und ihre Schlagkraft zugunsten der gesamthaften regionalen Entwicklung weiter ausbauen. Die Aktivitäten im Wirtschaftsjahr 2022 wurden in einem Jahresrückblick schriftlich festgehalten und veröffentlicht. Diese basierten in 2022 auf dem von den Räten der drei Städte Remscheid, Solingen und Wuppertal verabschiedeten Wirtschaftsplan, dem Jahresarbeitsprogramm sowie den laufenden Beschlüssen der Gremien der BSW.

Der Aufsichtsrat kam im Jahr 2022 regulär insgesamt viermal zusammen, daneben gab es einen Strategieworkshop der Gremien. Der Bergische Rat tagte zweimal. Die Gesellschafterversammlung tagte zweimal regulär und einmal außerordentlich, zeitkritische Beschlüsse wurden im Umlaufverfahren herbeigeführt. Der Beirat führte zwei Sitzungen separat durch. Eine gemeinsame Sitzung mit dem Aufsichtsrat hat im November stattgefunden.

#### Finanzentwicklung und Vermögenslage

Das Wirtschaftsjahr erstreckte sich auf den Zeitraum vom 01.01.2022 bis 31.12.2022. Der Jahresabschluss weist aus, dass sich die Aktivitäten der Bergischen Struktur- und Wirtschaftsförderungsgesellschaft mbH im Jahr 2022 innerhalb der vorgegebenen Rahmendaten des Wirtschaftsplanes bewegt haben.

Die Gesellschafter haben die Arbeit des Unternehmens im Rahmen der vereinbarten Beiträge unterstützt. Von den Gesellschaftern wurden für 2022 insgesamt 1.519.700 Euro gezahlt. Hinzuzurechnen sind die Personalgestellungen der Städte Remscheid, Solingen und Wuppertal.

Im Geschäftsjahr 2022 wurden keine weiteren Finanzierungsquellen zur Grundfinanzierung der normalen Geschäftstätigkeit in Anspruch genommen. Für die Durchführung von Projekten konnte die Gesellschaft auf Förder- und Drittmittel aus unterschiedlichen Zugängen in einem Gesamtumfang von rd. 538 Tausend Euro zurückgreifen.

Die Umsatzerlöse in Höhe von 63.818.76 Euro und eine Verminderung des Bestandes an fertigen und unfertigen Erzeugnissen in Höhe von 19.597,51 Euro, sowie die sonstigen betrieblichen Erträge in Höhe von 750.573,80 Euro ergeben im Jahr 2022 einen Gesamtbetrag in Höhe von 794.705.05 Euro. Davon wurden 2.850 Euro für Aufwendungen für bezogene Leistungen, 1.112.068,28 Euro für Personalaufwendungen, 16.668,89 Euro für Abschreibungen, 555.243,07 Euro für sonstige betriebliche Aufwendungen, 13.888,89 Euro für Abschreibungen auf Finanzanlagen und auf Wertpapiere des Umlaufvermögens, 0 Euro für Zinsen und ähnliche Aufwendungen und 19,83 Euro für sonstige Steuern verausgabt.

Im Ergebnis der Geschäftstätigkeit ergab sich ein Jahresfehlbetrag in Höhe von 905.943,91 Euro. Der ausgewiesene Fehlbetrag wird durch eine Entnahme aus der Kapitalrücklage ausgeglichen, so dass ein Bilanzgewinn von 0 Euro ausgewiesen wird. Das von den Gesellschaftern gezeichnete Eigenkapital betrug 50.100 Euro.

Die Liquidität des Unternehmens war zu jeder Zeit gesichert. Dazu trug auch die Bereitstellung eines Kontokorrentkreditrahmens durch die drei Stadtsparkassen Wuppertal, Solingen und Remscheid bei. Aufgrund der Systematik der Fördermittelabrechnung (i.d.R. Ausgabeerstattungsprinzip, d.h. die Gesellschaft muss in Vorleistung gehen) beträgt der Kreditrahmen 250.000 Euro.

Aufgrund des spezifischen Geschäftszwecks der Gesellschaft lag und liegt keine Gewinnerzielungsabsicht vor, eine Vorsteuerabzugsberechtigung für das Kerngeschäft besteht nicht. Einzelne, buchhalterisch abgegrenzte Bereiche, so beispielsweise die Messeauftritte wurden allerdings mit Vorsteuer geführt.

Die Städte Wuppertal, Solingen und Remscheid unterliegen hinsichtlich ihres finanziellen Engagements bei der Gesellschaft dem § 107 ff. der Gemeindeordnung NRW zur Regelung der wirtschaftlichen Betätigung der öffentlichen Hand.

Mit Blick auf eine sich verschärfende Rechtsprechung auf europäischer Ebene ist der Nachweis zu führen, dass es sich bei den durch die Städte unterstützten Tätigkeiten der Gesellschaft um solche handelt, die dem Allgemeinwohl dienen und ohne staatliche Eingriffe am Markt nicht oder in Bezug auf Qualität, Sicherheit, Bezahlbarkeit, Gleichbehandlung oder universaler Zugang nur zu anderen Standards durchgeführt würden.

Die Bergische Struktur- und Wirtschaftsförderungsgesellschaft mbH wurde daher im Dezember 2018 durch die drei Städte Wuppertal, Solingen und Remscheid (Gesellschafter) ab 2019 mit der Erbringung der Strukturförderung in der Teilregion "Bergisches Städtedreieck" betraut.

Für diese Dienstleistung im allgemeinen wirtschaftlichen Interesse (DAWI) wird der Gesellschaft ein Ausgleich in Form jährlicher Zuwendungen als Einlage in die Kapitalrücklage gewährt. Die Zuwendungen werden im Voraus auf der Grundlage des Gesellschaftsvertrages und des Wirtschaftsplanes der BSW festgelegt.

Im Jahr 2022 ergeben sich u.a. Einsparungen, weil geplante Aufwendungen für die neuen Förderperiode (Wert der Eigenanteile der Gesellschaft) voraussichtlich erst im nächsten Wirtschaftsjahr (2023) verausgabt werden.

Die Personalkosten der Gesellschaft wurden durch Abordnungen in die Förderprojekte übergangsweise entlastet. Die Forderungen im Zusammenhang mit der Abgrenzung zu den Förderprojekten zum Jahresende (getätigte Mittelabrufe Anfang des Jahres 2023 für Aufwendungen 2022) wurden als Forderung im Jahresabschluss 2022 ausgewiesen.

Das Ergebnis wird als Saldo nach Erstellung des Nachweises zur Verwendung der Ausgleichsmaßnahmen im Rahmen der Betrauung durch die Gesellschafterstädte (DAWIund NICHT-DAWI-Leistung) im Jahresabschluss 2022 bestätigt.

Soweit die Kosten der Dienstleistungen im allgemeinen wirtschaftlichen Interesse die vorgenannten Zuwendungen übersteigen, werden im Rahmen des festgelegten Betrauungsaktes weitere Zahlungen der Gesellschafter geleistet, die daneben auch der Abdeckung von Kosten für die übrigen Aktivitäten der BSW umfassen und weiterhin in den sonstigen betrieblichen Erträgen enthalten sind, so dass das Jahresergebnis im übrigen - unverändert zu den Vorjahren - ausgeglichen ist; der ausgewiesene Jahresfehlbetrag aus den Dienstleistungen im Sinne der Betrauungsakte wird durch eine Entnahme aus der Kapitalrücklage ausgeglichen, so dass ein Bilanzgewinn von 0 € ausgewiesen wird.

Immobilien, Maschinen und Fahrzeuge befinden sich nicht im Eigentum der Gesellschaft.

Vermögensgegenstände des Anlagevermögens sind mit Anschaffungskosten abzüglich planmäßiger Abschreibungen bewertet. Die Abschreibungen werden nach der linearen Methode über Nutzungsdauern zwischen ein und zehn Jahren vorgenommen. Für bewegliche Gegenstände des Anlagevermögens mit Anschaffungskosten bis 800 EUR wurde in Anlehnung an den Wesentlichkeitsgrundsatz die Bewertungsfreiheit gemäß § 6 Abs. 2 Satz 1 EStG in Anspruch genommen.

Erhaltene Investitionszuschüsse wurden in einen Sonderposten eingestellt, der nach Maßgabe der auf die bezuschussten Anlagegegenstände verrechneten Abschreibungen ertragswirksam aufgelöst wird.

Im Wesentlichen besteht das Anlagevermögen der Gesellschaft aus der Betriebs- und Geschäftsausstattung. Der Restbuchwert beläuft sich zum 31.12.2021 auf rd. 16 TEUR.

Die Finanzanlagen werden mit den Anschaffungskosten bilanziert.

Unter den Finanzanlagen wird eine Beteiligung an der Neue Effizienz gGmbH mit Sitz in Wuppertal ausgewiesen. Die Beteiligungsquote beträgt 6,25 % (1.562 Euro). Zum 31.12.2022 wird das Stammkapital mit 25.000,00 Euro, die Kapitalrücklage mit 2.096.905.63 Euro, ein Verlustvortrag von 1.920.635.63 Euro sowie ein Jahresfehlbetrag von 221.536,07 Euro ausgewiesen. Auf der Grundlage von § 14 des Gesellschaftsvertrags wird der Kapitalbedarf der Gesellschaft durch Zuzahlungen im Sinne von § 272 Abs. 2 Nr. 4 HGB gedeckt.

#### Personalentwicklung

Im Jahr 2022 waren 18 Angestellte und im geringfügigen Umfang 1 Aushilfe beschäftigt. Die Zahl setzt sich aus dem grundfinanzierten Stammpersonal (ohne Geschäftsführung, ohne Auszubildende) sowie den projektfinanzierten Beschäftigungsverhältnissen zusammen. Darüber hinaus waren 5 Mitarbeiter von den drei Städten Remscheid, Solingen und Wuppertal zur Gesellschaft abgeordnet. Davon wurde 1 Mitarbeiter ohne Anrechnung von Gesellschafteranteilen bei der Gesellschaft eingesetzt. Und 2 Mitarbeiter haben unterjährig die BSW verlassen.

Die Berufsausbildung von einer Mitarbeiterin zur Kauffrau für Büromanagement endete innerhalb der Probezeit im November 2022. Die Berufsausbildung von einem Mitarbeiter

für den Ausbildungsberuf Kaufmann für Marketingkommunikation wurde erfolgreich beendet.

Des Weiteren wurde für den Zeitraum 01.06.2021 - 31.12.2022 Herr Martin Henningheuser als weiterer Geschäftsführer berufen.

In der Gesellschafterversammlung vom 09.12.2022 wurde der Remscheider Oberbürgermeister Burkhard Mast-Weisz zum Vorsitzenden und der Solinger Oberbürgermeister Tim-O Kurzbach zum stellvertretenden Vorsitzenden der Gesellschafterversammlung für das Geschäftsjahr 2023 gewählt.

## Projekte und Aktivitäten

In inhaltlicher Hinsicht standen auch im Geschäftsjahr 2022 die weitere Umsetzung des Regionalen Strukturprogramms, der Aufbau der Clusteraktivitäten im Bereich der Wirtschaftsentwicklung, Transformationsstrategien für Regionen der Fahrzeug - und Zuliefererindustrie, der Aufbau der arbeitsmarktpolitischen Aktivitäten der Regionalagentur, die Ausweitung der überregionalen Kooperationen sowie die Stabilisierung der touristischen Maßnahmen im Mittelpunkt der Aktivitäten. Daneben wurden wieder Veranstaltungen und Messeauftritte - wieder in Präsenz- durchgeführt sowie die Zusammenarbeit innerhalb des Städtedreiecks durch die Weiterentwicklung und Etablierung regionaler Netzwerke vertieft.

Insgesamt standen auch weiterhin alle Projektaktivitäten vor der Herausforderung, eine Einhaltung der geplanten Projektinhalte unter weniger schwierigen Rahmenbedingungen der Corona-Lage sicherzustellen.

Diese wurden durch die intensiv vorangetriebene Digitalisierung der Abläufe in den Projekten, die erfolgreiche DSGVO-konforme Verlagerung von Arbeitsvorgängen in den Bereich des mobilen Arbeitens sowie die gelungene Nutzung virtueller Kommunikationsplattformen sichergestellt und weitgehend beibehalten.

Eine ausführliche Darstellung der inhaltlichen Arbeit wurde im Jahresrückblick schriftlich festgehalten und im Frühjahr 2023 veröffentlicht.

An dieser Stelle seien einige Aktivitäten beispielhaft hervorgehoben.

"Kompetenzzentrum Autonomes Fahren (CAMO.NRW)", "Ber-Die Projekte gisch. Smart Mobility: KI als Enabler der Mobilität von Morgen" und die Clusterinitiative "automotiveland.nrw" fokussieren allesamt auf den sowohl industrie- als auch klimapolitisch hoch relevanten Themenkomplex "Neue Mobilität/Automotive" und führten aufgrund der Innovationskraft und der Fachkompetenz auch in 2022 zu einer landes- und bundesweiten Sichtbarkeit des Bergischen Städtedreiecks.

Bespiele hierfür sind das ausgesprochen erfolgreiche Wasserstoff Summit "Wo steht NRW? Was muss unsere Region zum Thema Wasserstoff wissen?" von automotiveland.nrw oder die Fachveranstaltungen des CAMO.NRW mit einer bundesweiten Beteiligung.

Netzwerkaktivitäten wie das Projekt "NRW.Innovationspartner", das "Maschinenbau Netzwerk Bergisch Land" und die "Deutsch-Chinesische Automobilkooperation" wurden weitgehend wie geplant fortgeführt und in weiteren Teilen wieder auf Präsenz- Formate umgestellt. Beispielsweise mit der im Mai durchgeführten Veranstaltung "Deutsch-Chinesische Allianz für Zukunftsmobilität" im Rahmen der polisMOBILITY. Die Unternehmerreise von NRW.Global Business zur Besuch der EcoMotion in TelAviv diente dem Ziel, die Kompetenz im Zukunftsthema "CyberSecurity", das für alle BSW-Netzwerke relevant ist, weiter auszubauen.

Inhaltlich standen endlich auch wieder in präsenten Formaten die support-orientierten Themen "Hilfsprogramme/Fördergelder", "Strukturpolitik", "Lieferketten und deren rechtlicher Kontext" oder eben "Cybersicherheit" im Fokus. So präsentierte sich die Bergische Struktur- und Wirtschaftsförderungsgesellschaft (BSW) u.a. auch im Rahmen von regionen.nrw der NRW-Landes- und Bundespolitik aus Anlass des Sommerfestes der NRW Landesvertretung in Berlin. Die erste , Bergische Konferenz' zum Thema Hochwasserschutz startete im Mai mit einem Input durch den Wupperverband und einer Skizze aus der Stadt Remscheid zu nötigen Klimaanpassungsmaßnahmen.

Unter dem Motto "Zukunft sichern- nachhaltig und digital wirtschaften" wurde in der alten Maschinenhalle des Gründer - und Technologiezentrums in Solingen wieder ein Bergischer Bildungs- und Innovationskongress erfolgreich durchgeführt.

Das Messewesen fand endlich wieder mit der Bocholter Radmesse, dem neuen Messeformat polisMOBILITY, dem Deutsch-Chinesischen Automobilkongress, der EcoMotion, sowie dem Caravan Salon in gewohnter Öffentlichkeit statt. Die geplante Teilnahme an der ITB konnte aufgrund der pandemischen Lage nur digital realisiert werden.

Die Teilnahme an der Eisenwarenfachmesse in Köln wurde wegen Vorbehalten gegenüber deren Wirksamkeit vor dem Hintergrund der pandemischen Situation im Konsens mit den potentiellen Mitausstellern abgesagt. Zur Immobilienmesse ExpoReal in München fand aus gleichen Gründen nur eine Delegationsreise statt.

Im EFRE-geförderten Verbundprojekt , Urbane Produktion im Bergischen Städtedreieck - Wettbewerbsfähigkeit, Innovation und Quartiersentwicklung' haben die Teilprojekte ihre Themen intensiv weiter getrieben und erfolgreich zum Abschluss gebracht. Die Ergebnisse wurde in einer breit angelegten Abschlussveranstaltung für das Gesamtprojekt im November 2022 der interessierten Öffentlichkeit vorgestellt.

Die BSW selbst war an drei der insgesamt sieben skizzierten und unter einer Klammer zusammengefassten Teilprojekte federführend beteiligt und übernahm die Projektträgerschaft und Steuerung des Gesamtprojektes. Zur Identifizierung von Synergien und Querbezügen konnte die Unterstützung der Fresenius-Hochschule Köln gewonnen werden. Eine Vielzahl von Anknüpfungspunkten für die interdisziplinäre Zusammenarbeit der Teilprojekte konnte in der Folge von den Projektbeteiligten genutzt werden.

Hervorzuheben sind insbesondere die Aktivitäten zur Etablierung von regionalen Kreisläufen, die in mehreren Projekten (InSym, RegRess) thematisiert werden. Es zeichnet sich ab, dass hier auch eine Vielzahl neuer Geschäftsideen und -modelle zu heben sind, womit ein zweites Schwerpunktthema benannt ist: StartUps, Gründungen und Aus- und Weiterbildungen (Gläserne Werkstatt, Schmiede für urbane Manufakturen, ToolLab). Ein Netzwerk und Austausch der Projektpartner haben sich gefestigt und wird auch nach dem erfolgreichen Projektabschluss weiter bestehen, was sich z.B. in der gemeinsamen Formulierung von neuen Projektskizzen im regio.NRW-Projektaufruf der neuen EFRE-Förderperiode 2021 - 2027 manifestiert.

Mit gemeinsamer Öffentlichkeitsarbeit und Vorstellung der Projektinhalte in den lokalen und regionalen Medien ist es darüber hinaus gelungen, die genannten Themen insgesamt in der Region und darüber hinaus bekannt zu machen.

Das aus dem Zukunftskonzept "Zwischen Rhein und Wupper: ZusammenWachsen" entwickelte ,Integrierte Regionale Mobilitätskonzept' (IRM) für den Kooperationsraum "Zwischen Rhein und Wupper" konnte in 2022 erfolgreich in vertieften Workshops behandelt werden. Dabei wurden u.a. die im IRM erarbeiteten regional besonders bedeutsamen Mobilitätsthemen (regionales Bike-sharing, überbetriebliches Mobilitätsmanagement, on-demand-Verkehre u.a.m) aufgegriffen und z.T. in weiterführenden Arbeitskreisen zu konkreten Projektansätzen weiterentwickelt werden. Bedingt durch einen Personalwechsel und damit einhergehender Vakanz der Stelle der Regionalen Mobilitätsmanagerin wurde das Projekt in seiner Laufzeit bis April 2023 verlängert.

Fördermittel und Eigenanteile der Kommunen für dieses vom Verkehrsministerium NRW geförderte Vorhaben werden von der Zuwendungsempfängerin Stadt Solingen an die Gesellschaft weitergeleitet, damit diese das Vorhaben durchführt. Mit der Wahrnehmung des mit dem Projekt verbundenen Regionalen Mobilitätsmanagements nimmt die neue Kooperationsgemeinschaft eine bedeutende Rolle für die künftige Arbeit der Gesellschaft ein. Es wird angestrebt, diese Zusammenarbeit auch nach Projektende weiterzuführen.

Die Regionalagentur Bergisches Städtedreieck hat in 2022 die Beratungsnetzwerke "Bildungsscheck", "Potentialberatung" und den regionalen Ausbildungskonsens weiter inhaltlich ausgebaut, auch um die Förderprogramme des Landes für Bildung und Beratung, mehr Unternehmen, mehr Bürgerinnen und Bürgern und mehr Schülern zugänglich zu machen. Bildungs- und Weiterbildungsanbieter, Unternehmensberatungen und das Weiterbildungsnetzwerk GEWIN zeigten, was möglich ist in der sich schnellen tempoverändernden Arbeitswelt. Sie zeigten auch, was nötig ist, denn berufliche Laufbahnen sind heute geprägt von einer permanenten Anpassung an neue Jobzuschnitte und neue Erfordernisse der Arbeitswelt. Das Programm der Weiterbildungsmesse bot zahlreiche Informationen für Arbeitnehmer, Arbeitssuchende und Unternehmen.

Das Thema Fachkräftebindung und -bildung war auch 2022 weiterhin im Fokus. Außerdem begleitet die Regionalagentur stetig, gemeinsam mit dem Bergischen Fachkräftebündnis, zahlreiche Initiativen der Region im Zusammenhang von Ausbildungs-, Fortbildungs- und Weiterbildungsmaßnahmen. Zudem konnte eine von landesweit insgesamt neun KAUSA-Stellen bei der Regionalagentur Bergisches Städtedreieck verortet werden, die insbesondere Betriebe mit migrantischem Hintergrund für die duale Ausbildung gewinnen soll.

Die "außenpolitischen" Aktivitäten der Gesellschaft nahmen auch in 2022 erneut einen breiteren Raum ein. Insbesondere wurde die Zusammenarbeit mit den acht weiteren Regionalmanagements in Nordrhein-Westfalen ausgebaut. Mit gemeinsamen Stellungnahmen hat sich der Verbund regionen.nrw sowohl im regelmäßigen Dialog mit dem Ministerium für Wirtschaft, Innovation, Digitalisierung und Energie des Landes Nordrhein-Westfalen als auch gegenüber den Landtagsabgeordneten intensiv an der Vorbereitung der neuen EFRE-Förderperiode 2021 - 2027 beteiligt. Die Gesellschaft ist im neu konstituierten EFRE-Begleitausschuss vertreten.

Gemeinsam mit den beiden weiteren Regionalmanagements (Region Köln-Bonn e.V. und Düsseldorf-Mettmann) war die Gesellschaft an der inhaltlichen Arbeit der Kommunale Arbeitsgemeinschaft Bergisch Land e.V. beteiligt. Themen waren hier u.a. ein gemeinsames Innovationsmanagement und eine regionale Vereinbarung zum Hochwasser- und Katastrophenschutz.

In der Metropolregion Rheinland wirkte die Gesellschaft insbesondere in den Arbeitskreisen für Verkehr/Infrastruktur und Tourismus mit.

Der unter dem Dach der Destinationsmarke "Die Bergischen Drei" für die operative Vermarktung und Interessenbündelung der touristischen Leistungsträger in der Region zuständige Verein "Bergisches Land Tourismus Marketing e.V." (BLTM), für den die Gesellschaft den Vorsitz wahrnimmt und die Geschäftsführung ausübt, hat auch im Jahr 2022 mit regelmäßigen Informationen zu Hilfsprogrammen, zusätzlichen Serviceangeboten sowie der Kommunikation von Liefer- und Dienstleistungsangeboten die Mitglieder unterstützt.

Gemeinsam mit Tourismus.NRW führte der BLTM federführend für die KAG das Projekt Open Data' zur landesweiten Digitalisierung der touristischen Daten fort und arbeitete intensiv an Strategien für das Wieder-Hochfahren des regionalen Tourismus nach der Pandemie. Für das Projekt , Recovery für den Tourismus der Region "Die Bergischen Drei" konnte der BLTM erfolgreich eine Förderung von TEUR 700 (100%-Förderung) aus dem EFRE-Programm REACT-EU für die Digitalisierung des Tourismusmarketing akquirieren. Das Projekt konnte entgegen der ursprünglichen Laufzeit von nur einem Jahr aktuell bis Mitte 2023 verlängert werden.

Der bisherige Geschäftsführer des BLTM e.V. hat das Unternehmen zum 31.12.2022 verlassen. Die Neubesetzung der Stelle wird auf Grundlage einer strategischen Aufgabenüberprüfung erfolgen.

Neben den Städten Remscheid, Solingen und Wuppertal gehörten dem BLTM bis Ende 2022 insgesamt 96 Mitglieder (2009 = 12) an.

#### **Chancen und Risiken**

Das im Jahr 2020 im Rahmen des Risikomanagements von der Geschäftsführung eingeführte Berichtswesen auf der Basis eines E-Rechnungs-Systems (DATEV) wurde im Jahr 2022 weitergeführt. Das Berichtswesen umfasst eine monatliche Betriebswirtschaftliche Auswertung (BWA), einen monatlichen Betriebsabrechnungsbogen (BAB) mit einem Soll-Ist-Vergleich und eine monatliche Liquiditätsplanung. Darüber hinaus wird quartalsweise noch ein Kennzahlenbericht mit einer Gesamthochrechnung für das Quartal und einer Jahresprognose erstellt und den Gesellschaftern zur Verfügung gestellt. Ergänzend dazu wird halbjährlich ein Fördermittelbericht für mehrjährige Förderprojekte erzeugt.

Der Kennzahlenbericht der Gesellschaft setzt sich mit drei gesonderten Kennzahlen auseinander.

- 1. Wie hoch ist der Anteil am Aufwand der Projekte im Verhältnis zum Gesamt-Aufwandsvolumen der Gesellschaft: Planwert 43,62%, Ergebnis 46,85%. Der IST-Wert entspricht weitestgehend dem Planwert.
- 2. Wie stark finanziert sich die Gesellschaft durch eingeworbene Projektmittel im Verhältnis zur Gesamtfinanzierung: Planwert 34,96%, Ergebnis 27,65%. Die beantragten, aber noch nicht erstatteten Zuschüsse der Drittmittel gestützten Projekte werden als Forderung unter den Zuschüssen abgebildet. Der Wert zur Gesamtleistung der BSW wurde um den Betrag zur Kapitaleinzahlung ergänzt, um das Verhältnis zu den Einnahmen in der Gesamtheit darzustellen. Die zu erwartenden Einnahmen aus den Förderprojekten aus den Vorjahren wurden z.T. in der zweiten Jahreshälfte erstattet, weil der Fördergeber stark zeitverzögert die Mittelabrufe abrechnet.
- 3. Wie hoch ist der produktive Personalkostenanteil, einschließlich der Personalgestellung, zum Gesamtanteil der Personalkosten der Gesellschaft: Planwert 38,65%, Ergebnis 44,96%.

Die tatsächlichen Projektpersonalkosten sind höher als der Planwert. Dies liegt an Projektverlängerungen oder Mittelumwidmungen.

Im Bereich der Projektentwicklung zeigt sich, dass die Strategie, mit einem hohen Engagement bundesweit wirkende Leuchtturmprojekte wie "Bergisch.Smart\_Mobility", das zu einem KI Leuchtturmprojekt von KI.NRW ernannt wurde, die erhoffte Wirkung hat.

Das Bergische Städtedreieck erzielt durch solche Aktivitäten auf der "Landkarte" der Landes- und Bundesregierung eine wesentliche höhere Sichtbarkeit und Bekanntheit des Wirtschaftsstandortes. Dies zu erreichen ist aber einer der wesentlichen Aufgabenbereiche der Gesellschaft.

Vor dem Hintergrund aber, dass die Konstruktion derartiger Projektkonsortien einen erheblichen zeitlichen Vorlauf und ein notwendiges Maß an Vorabinvestition benötigen, ist es außerordentlich erfreulich, dass die Gesellschafter ab 2023 den Etat der Gesellschaft erhöht haben und für die Finanzierung von Eigenanteilen in Projekten ein gesondertes Budget zur Verfügung stellen wollen. Vor dem Hintergrund der u.a. im Strategieworkshop der Gesellschafter als regional relevant bestimmten Themen, beobachtet die Gesellschaft die Förderkulisse von Land NRW, Bund sowie EU und reagiert auf entsprechende Projektaufrufe als auch Wettbewerbe mit der Zusammenstellung von Projektkonsortien und der Entwicklung von Projektskizzen.

Da einige der bisher geführten Projekte jedoch im Laufe des Jahres 2022 ausgelaufen sind oder in absehbarer Zeit enden werden, bedeutet das, dass die hochqualifizierten Projektmitarbeiter/innen, die eine rein vertragliche Bindung für den Durchführungszeitraum hatten, nach der Beendigung ihrer Projektarbeiten die Gesellschaft in 2022 verlassen und nicht für die Entwicklung, Akquisition und spätere Bearbeitung neuer Projekte zur Verfügung stehen.

Es ist mehr als deutlich, dass die Gewinnung von Fachkräften für neue, zeitlich begrenzte Projekte ebenso wie für dauerhafte Mitarbeiterstellen zunehmend schwieriger wird. So konnten für die neuen Förderprojekte TrAiBer und CH2ance von insgesamt 4

Personalstellen nur drei besetzt werden. Zwei im Jahr 2022 vakant gewordene Teamleiterstellen konnten zwar -bei überschaubarer Bewerberlage - zeitnah nachbesetzt werden, aber angesichts der Tatsache, dass Wettbewerbsregionen wie die hochsubventionierte Region Rheinisches Revier oder das Ruhrgebiet im Wettbewerb um hochgualifizierte Mitarbeiter/innen schon allein durch ihre wesentlich bessere Finanzausstattung eine bessere Ausgangssituation in der Personalakquisition haben, ist es aus Sicht der Gesellschaft unabdingbar, längerfristige und gute Beschäftigungsperspektiven anbieten zu können.

Das gilt z.B. auch für die Nachbesetzung der offenen Geschäftsführerposition beim Bergisch Land Tourismus Marketing e.V.. Die Vakanz der Stelle muss genutzt werden, das regionale Tourismusmarketing in seiner Ausrichtung neu zu justieren, um die Struktur und Ausstattung dieses Bereichs zukunftsgerichtet aufstellen zu können. Hierzu hat die Gesellschaft einen entsprechenden Arbeitsprozess mit den beteiligten Städten eingeleitet.

Zur Finanzierung von erforderlichen Eigenanteilen in den verschiedenen Projekten sei noch angemerkt, dass auch Drittmittel von Projektpartnern zu vereinnahmen sind, bei denen Zahlungsverzögerungen nicht auszuschließen sind.

Weiterhin gilt, dass sich Risiken aus eventuellen Rückforderungen nicht bewilligungskonform eingesetzter Fördermittel ergeben könnten. Dieses Risiko soll auch künftig durch das Vorhalten einschlägiger personeller Kapazitäten und Kompetenzen sowie eine enge Zusammenarbeit mit den Bewilligungsbehörden geringgehalten werden.

Ausdrücklich klargestellt werden muss, dass die BSW für eventuelle Rückforderungen von Fördermitteln, die (Teil-)Projekte von Projekt- bzw. Verbundpartnern, an die die Fördermittel durch die BSW lediglich weitergeleitet werden, betreffen, keine Verantwortung trägt.

Mit den Finanzbehörden konnte zum Zeitpunkt der letzten Steuerprüfung im Jahr 2012 eine Verständigung darüber erzielt werden, dass sich die steuerliche Veranlagung der Gesellschaft mit Ausnahme von 2012 nicht weiter materiell auswirkt. Grundsätzlich besteht auch zukünftig das Risiko der engeren Auslegung steuerrechtlicher Rahmenbedingungen.

Der Bestand der Bergischen Gesellschaft war und ist durch die gesicherte Finanzierung der Gesellschafter zu keiner Zeit gefährdet.

## Zukünftige Entwicklungen

Alle Gesellschafter haben ihre Absicht erklärt, die Arbeit der Gesellschaft mit den bisherigen und den zusätzlich ab 04.03.2015 vollzogenen jährlichen Finanzierungsbeiträgen ohne zeitliche Begrenzung zu unterstützen. Um die Liquidität der Gesellschaft zukünftig zu sichern, wurde vereinbart, künftig den Jahresbeitrag der Finanzierungbeiträge der Gesellschafter am Anfang eines Jahres abzurufen.

Neben der Finanzierung der Personal- und Sachkosten, werden die Gesellschafter der BSW einen zweckgebundenen Projektkostenzuschuss zur Verfügung stellen. Dieser zweckgebundene Projektkostenzuschuss dient allein der Finanzierung von Eigenmitteln für Förderprojekte. Es dürfen hieraus keine Personal- und Sachkosten finanziert werden. Nicht genutzte Anteile des zweckgebundenen Projektkostenzuschuss werden an die Gesellschafter zurückgezahlt.

Der zweckgebundene Projektkostenzuschuss sollte zum Start der EFRE-Förderperiode 400.000 € betragen und in den beiden Folgejahren jeweils 150.000 €. Das sich der Beginn der EFRE-Periode verschoben hat, erfolgt die Zurverfügungstellung in den Jahren 2023, 2024 und 2025.

Mit der Verpflichtung zur Leistungserbringung in zuvor benannten Förderprojekten sind die personellen und finanziellen Kapazitäten der Gesellschaft für 2022 sowie z.T. bis in das Jahr 2023 vollumfänglich verplant. Zentrale Aufgabe ist es, die auch von Seiten des Landes in diese Projekte gesetzten Erwartungen zu erfüllen und sie mit der gebotenen Qualität zum Erfolg zu führen. Somit sind die Ressourcen für weitere regionale Aufgaben der Gesellschaft jenseits der dann in Arbeit befindlichen Projektarbeiten in diesem Zeitraum nicht mehr abgedeckt. Dies trifft auch auf die Entwicklung und Vorbereitung neuer Förderprojekte für die nächste EU-Förderperiode 2022 - 2027 zu, die voraussichtlich im Sommer des Jahres 2023 mit ersten Projektaufrufen startet. Mit der Bewilligung neuer Projekte ist frühestens im Frühjahr 2023 zu rechnen. Spätestens ab dem Jahr 2023 besteht die Notwendigkeit, hierfür entsprechende weitere freie Ressourcen bereit zu stellen. Die Chance, die inzwischen gelungene Positionierung der Region weiter auszubauen, wird sonst gefährdet.

Die im Jahr 2015 eingerichtete Tagungsfolge der Gremien erwies sich im Jahr 2022 nur bedingt als praktikabel und sinnvoll. Die Beschlussfassung zu Themen, die in mehreren Gremien beraten werden müssen, erfordert im aktuellen Status der Tagungsfolge mindestens ein halbes Jahr, was von der Gesellschaft als zu langwierig eingestuft wird. Insbesondere die Einbindung des Bergischen Rates über § 19 Satz 1 erster Spiegelstrich des Gesellschaftsvertrages hat im Jahr 2021 keinen erkennbaren Nutzen für die Gesellschaft gehabt. Das Aufgabenfeld der Empfehlung über die Feststellung des Jahresabschlusses, des Wirtschaftsplans und der fünfjährigen Finanzplanung, des Lageberichts und der Gewinnverwendung sollte zukünftig nach Auffassung der Geschäftsführung ausschließlich beim Aufsichtsrat liegen. Hier ist in 2022 durch die Geschäftsführung ein Prozess mit dem Ziel der Modifikation der Gremienabfolge initiiert worden, der aufgrund laufender politischer Beratungen dazu noch nicht beendet ist.

Solingen, 31.03.2023

inech

Uta Schneider Geschäftsführerin

Stephan A. Vogelskamp Geschäftsführer